# **como criar um site de apostas on line**

- 1. como criar um site de apostas on line
- 2. como criar um site de apostas on line :aposta esportiva imposto de renda
- 3. como criar um site de apostas on line :codigo de bonus f12

## **como criar um site de apostas on line**

#### Resumo:

**como criar um site de apostas on line : Junte-se à revolução das apostas em caeng.com.br! Registre-se agora e descubra oportunidades de apostas inigualáveis!**  contente:

1- Fazer o login em como criar um site de apostas on line como criar um site de apostas on line conta na casa de apostas; 2- Clicar na seo de saque e escolher a opo Pix; 3- Indicar o valor que quer sacar; 4- Seguir as instrues para a leitura do cdigo ou uso da chave Pix.

Calma, pois existem formas bem mais fceis de arriscar a como criar um site de apostas on line sorte: voc pode comprar um bilhete ou participar de boles pelo mesmo preo das lotricas, pagando como criar um site de apostas on line aposta online! Voc concorre aos mesmos prmios e paga com Pix, boleto bancrio ou transferncia bancria!

#### [bet365 aviator](https://www.dimen.com.br/bet365-aviator-2024-07-09-id-9282.html)

## **como criar um site de apostas on line**

O jogo do bicho é uma loteria informal que surgiu no Brasil, baseada na escolha de números associados a animais. Com o advento da internet, agora é possível jogar no jogo do bicho online, de forma confiável e em como criar um site de apostas on line plataformas legais e seguras. Neste artigo, explicaremos como jogar no jogo do bicho online, onde jogar e quais seus prêmios máximos.

#### **como criar um site de apostas on line**

Para jogar no jogo do bicho online, é necessário se registrar em como criar um site de apostas on line uma plataforma legal e segura, como o Pin-Up Cassino. Após o cadastro, é possível escolher seus números ou animais favoritos e fazer a aposta. Em seguida, basta aguardar os resultados do jogo.

#### **Onde jogar jogo do bicho online no Brasil**

Existem diversas plataformas online seguras e legais para jogar o jogo do bicho no Brasil, como o Lotodobicho, o Ponto do Bicho e o Jogo do Bicho Online. Estas plataformas oferecem uma variedade de opções de apostas e resultados em como criar um site de apostas on line tempo real.

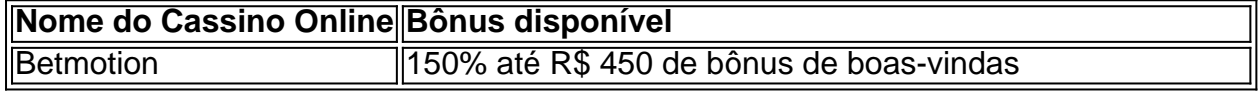

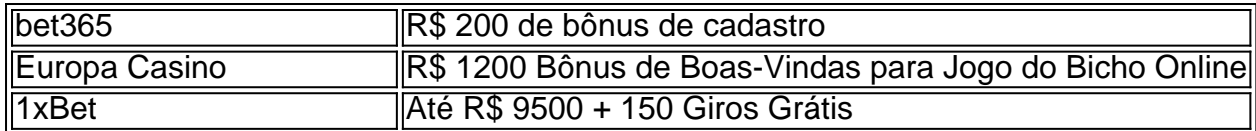

### **Prêmios máximos no jogo do bicho online**

O prêmio máximo no jogo do bicho online é para o milhar, de 4.000 vezes a aposta, ou seja, R\$40.000,00. Para a centena, o prêmio é de 600 vezes o valor da aposta, ou seja, R\$6.000,00. Para a dezena, é 60 vezes a aposta, ou seja, R\$600,00.

#### **Conclusão**

Jogar no jogo do bicho online é uma excelente opção para aqueles que procuram uma forma legal e segura de apostar em como criar um site de apostas on line plataformas confiáveis. Com diferentes opções de apostas e plataformas online, é possível escolher a que melhor se adapta às suas necessidades.

### **Pergunta frequente: O que é o jogo do bicho e como posso jogar online?**

O jogo do bicho é uma loteria informal baseada na escolha de números associados a animais. Para jogar online, basta se registrar em como criar um site de apostas on line um cassino online confiável, escolher seus números ou animais favoritos e fazer a aposta.

## **como criar um site de apostas on line :aposta esportiva imposto de renda**

samento Taxa a Transferência Bancário transfferências bancária 3- 5 Dias Bancoca Livre nstant injest Banking Ialts instantâneo Cartão De Débito Grátis. Visa resolvido. Cash

t Prós & Contra, Quando sacar uma aposta - Timeform timefor : compra a ; avançado

O guia definitivo para apostas em como criar um site de apostas on line futebol Introdução

Apostar em como criar um site de apostas on line futebol pode ser uma experiência emocionante e lucrativa, mas é importante fazer isso de forma responsável. Neste guia, iremos fornecer-lhe todas as informações necessárias para começar a apostar em como criar um site de apostas on line futebol, incluindo os diferentes tipos de apostas, as melhores casas de apostas e as estratégias para aumentar as suas hipóteses de ganhar.

Tipos de apostas

.

Existem muitos tipos diferentes de apostas em como criar um site de apostas on line futebol, mas as mais comuns são:

# **como criar um site de apostas on line :codigo de bonus f12**

# **A Descoberta de Ecosistemas Vivos como criar um site de apostas on line VENTOS HIDROTERMAIS nas Fendas Oceânicas**

A dorsal oceânica média é onde a Terra cria como criar um site de apostas on line pele externa.

É chamada de fronteira da criação. Nós sabíamos que havia vida no fundo do oceano, mas não ecossistemas que suportassem animais grandes, até nossa expedição descer lá como criar um site de apostas on line 1977.

## **O Veículo Não tripulado "Angus"**

Primeiro, enviamos um veículo não tripulado chamado Angus, que era basicamente um sistema de câmera e luzes estroboscópicas dentro de uma jaula de aço de duas toneladas. Ele desciu nas trevas eternas, desviando para frente e para trás como um esquiador descendo uma montanha.

#### **Explorando a Serra Submarina Mais Longa da Terra**

Nós estávamos explorando a serra submarina mais longa da terra – a dorsal oceânica média. Estávamos procurando por calor e teorizamos que haveria ventos na crista, mas nunca esperávamos ver concentrações significativas de vida. Após 12 horas de tirar milhares de {img}s, o Angus subiu.

#### **A Descoberta**

Quando estudamos as {img}s, descobrimos que a 2.500 metros de profundidade, onde detectamos um aumento súbito de temperatura, a água se obscureceu. Então, de repente, vimos mariscos – mariscos gigantes do tamanho de pratos de jantar – e vermes tubídeos que eram dois ou três metros de altura.

### **Um Oásis de Vida no Deserto**

Foi como descobrir um oásis de vida no Saara; foi como um jardim de rosas. A sala estourou de excitação a bordo do navio quando vimos as imagens. Os cientistas se tornam crianças quando descobrem algo – foi como se nunca tivéssemos deixado a escola do ensino médio. Isso provou que a vida pode existir como criar um site de apostas on line ambientes mais hostis do que pensávamos antes

- A descoberta resolveu o mistério de como a vida conseguiu se firmar no planeta
- Isso fez as pessoas crerem ainda mais que é provável que haja vida como criar um site de apostas on line outros lugares como criar um site de apostas on line nossystem solaar

A manhã seguinte, três pessoas desceram como criar um site de apostas on line um submersível para o local onde {img}grafamos os mariscos no dia anterior para recolher amostras. A célula pressurizada dentro dos veículos de mergulho profundos que usamos era pequena. O nosso era de cerca de dois metros

Author: caeng.com.br Subject: como criar um site de apostas on line Keywords: como criar um site de apostas on line Update: 2024/7/9 0:21:23